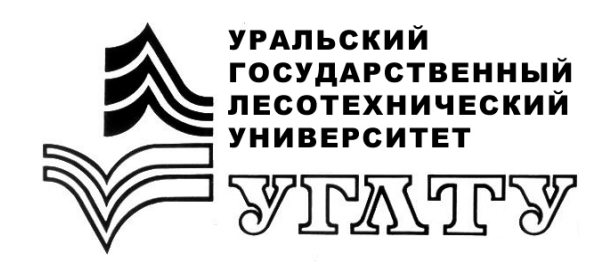

Е.А. Газеева

# **БИЗНЕС-ПЛАНИРОВАНИЕ В ОТРАСЛИ**

Екатеринбург 2018

# МИНОБРНАУКИ РОССИИ

ФГБОУ ВО «УРАЛЬСКИЙ ГОСУДАРСТВЕННЫЙ ЛЕСОТЕХНИЧЕСКИЙ УНИВЕРСИТЕТ» Кафедра технологии и оборудования лесопромышленного производства

Е.А. Газеева

# **БИЗНЕС-ПЛАНИРОВАНИЕ В ОТРАСЛИ**

Учебно-методическое пособие к практическим занятиям по дисциплине «Бизнес-планирование в отрасли»; направление подготовки 35.03.02 «Технология лесозаготовительных и деревоперерабатывающих производств»

> Екатеринбург 2018

Печатается по рекомендации методической комиссии ИЛБиДС. Протокол № 8 от 13 сентября 2017 г.

Рецензент – Г.П. Бутко, д-р экон. наук, профессор кафедры ТОЛП УГЛТУ.

Редактор А.Л. Ленская Оператор компьютерной верстки Е.А. Газеева

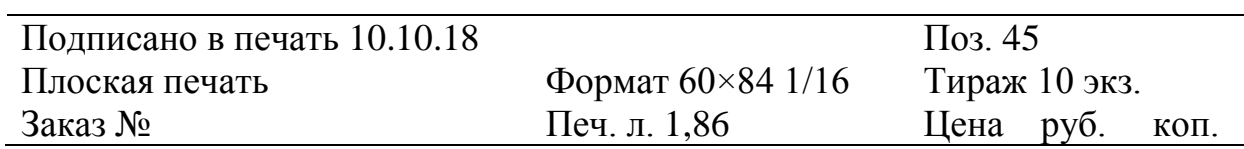

Редакционно-издательский отдел УГЛТУ Отдел оперативной полиграфии УГЛТУ

# **ПРАКТИЧЕСКОЕ ЗАНЯТИЕ № 1**

# НАЛОГИ ИНДИВИДУАЛЬНОГО ПРЕДПРИНИМАТЕЛЯ

## **1.1. Общие положения**

Гражданин вправе заниматься предпринимательской деятельностью без образования юридического лица с момента государственной регистрации в качестве индивидуального предпринимателя (ИП). Организатором является один человек, который одновременно является и собственником, и менеджером, он один принимает все решения и отвечает по всем долгам, он ведет дело за свой счет, его преимущество – оперативность принятия решений и моментальное реагирование на запросы потребителей. Эта форма предпринимательской деятельности проста в оформлении и регистрации. Индивидуальному предпринимателю предоставлено право иметь фирменный знак, открыть счет в банке, производить наличные и безналичные расчеты, пользоваться кредитом, вовлекать в свою хозяйственную деятельность других предпринимателей на основе договоров. Индивидуальный предприниматель несет неограниченную ответственность по всем своим обязательствам (в случае банкротства взыскание налагается на все имущество: дом, квартиру, машину, бытовую технику).

В результате деятельности ИП платит налоги. Он должен знать виды налоговых режимов:

- ОСНО – общий режим налогообложения, который вступает в действие независимо от желания предпринимателя. Это происходит в том случае, если в процессе государственной регистрации не было представлено заявление на использование налоговой системы. Гражданин станет автоматически плательщиком налогов по ОСНО;

- УСН – упрощенная система, применяемая в добровольном порядке при уведомлении налоговых органов в соответствующем порядке. Для этого также требуется ознакомиться с законодательными нормами НК РФ и убедиться, что она подходит для осуществляемого вида деятельности;

- ЕНВД – единый налог на вмененный доход, применяемый добровольно. Перейти на данный режим можно в установленном законом порядке. Он распространяется на отдельные виды деятельности;

- Патент – система, используемая только индивидуальными предпринимателями. При этом также стоит убедиться в том, что эта система подходит данному режиму по виду деятельности. Их перечень устанавливается в конкретном регионе. В таком случае приобретается патент, и нет необходимости уплачивать налог, рассчитывая его по результатам ведения бизнеса. Срок его действия длится не более года;

- ЕСХН – система, применяемая производителями сельскохозяйственных товаров, в том числе и индивидуальными предпринимателями.

Таким образом, индивидуальный предприниматель может сделать выбор между одним из пяти представленных режимов налогообложения. ЕСНХ и Патент являются сложными системами. По этой причине перед тем, как узнать, какие налоги платят ИП, стоит осуществить выбор режима между УСН и единым налогом на вмененный доход.

*Упрощенная система налогообложения* делится на два варианта:

1) при утверждении варианта «Доходы» ставка налога по упрощенной системе налогообложения имеет размер 6 %;

2) при утверждении варианта «Доходы минус расходы» ставка 15 %.

В процессе постановки на учет предприниматель должен оповестить налоговую инспекцию о том, какой вариант он будет применять.

*Единый налог на вмененный доход.* Формула для расчета:

$$
EHB\mathcal{I} = \mathbf{5}\mathcal{I} \cdot \Phi\Pi \cdot \mathbf{K}1 \cdot \mathbf{K}2 \cdot 15\% \cdot 12,\tag{1.1}
$$

где БД – базовая доходность, величина которой указывается на законодательном уровне (Налоговый кодекс, [ст. 346.29](https://www.consultant.ru/document/cons_doc_LAW_28165/0ea79caaa5fd0cd673848786730278ea7127b07d/));

 ФП – физический показатель, которым может быть количество работников, торговых автоматов, посадочных мест в транспорте, площадь торгового зала в кв. м и др.;

 K1 – дефлятор, который устанавливается правительством и каждый год изменяется (в 2017 году данный показатель был равен величине прошлого года и составлял 1,798);

 К2 – корректирующий коэффициент, учитывающий особые условия для ведения бизнеса (сезонность, режим работы, ассортимент товара, величина доходов) на территории конкретного субъекта Российской Федерации. Размер ограничен от 0,005 до 1, и узнать его можно в местном налоговом органе или на городском сайте администрации;

15 % – это ставка единого налога, величина постоянная;

12 – количество месяцев в году.

Индивидуальный предприниматель обязан производить отчисления в Пенсионный фонд (ПФ) и в Федеральный фонд обязательного медицинского страхования (ФФОМС).

Отчисления = МРОТ  $\cdot$  ставка взноса в фонды (для ПФ – 26 %, для ФФОМС – 5,1 %) ∙ 12 (количество месяцев) ∙ Nчел..

В случае, если годовой доход предпринимателя составит больше 300 тысяч рублей, то к фиксированной части взносов нужно доплатить 1 % от дохода, превышающего 300 тысяч. Например,

1 % в ПФР = (сумма дохода – 300 тыс. руб.)  $\cdot$  1 %.

#### **1.2. Задания для закрепления материала**

Рассчитать сумму налогов по упрощенной системе налогообложения и по единому налогу на вмененный доход. Сравнить, по какому виду налогового режима индивидуальному предпринимателю выгоднее платить налоги. Исходные данные по вариантам приведены в табл. 1.

Таблица 1

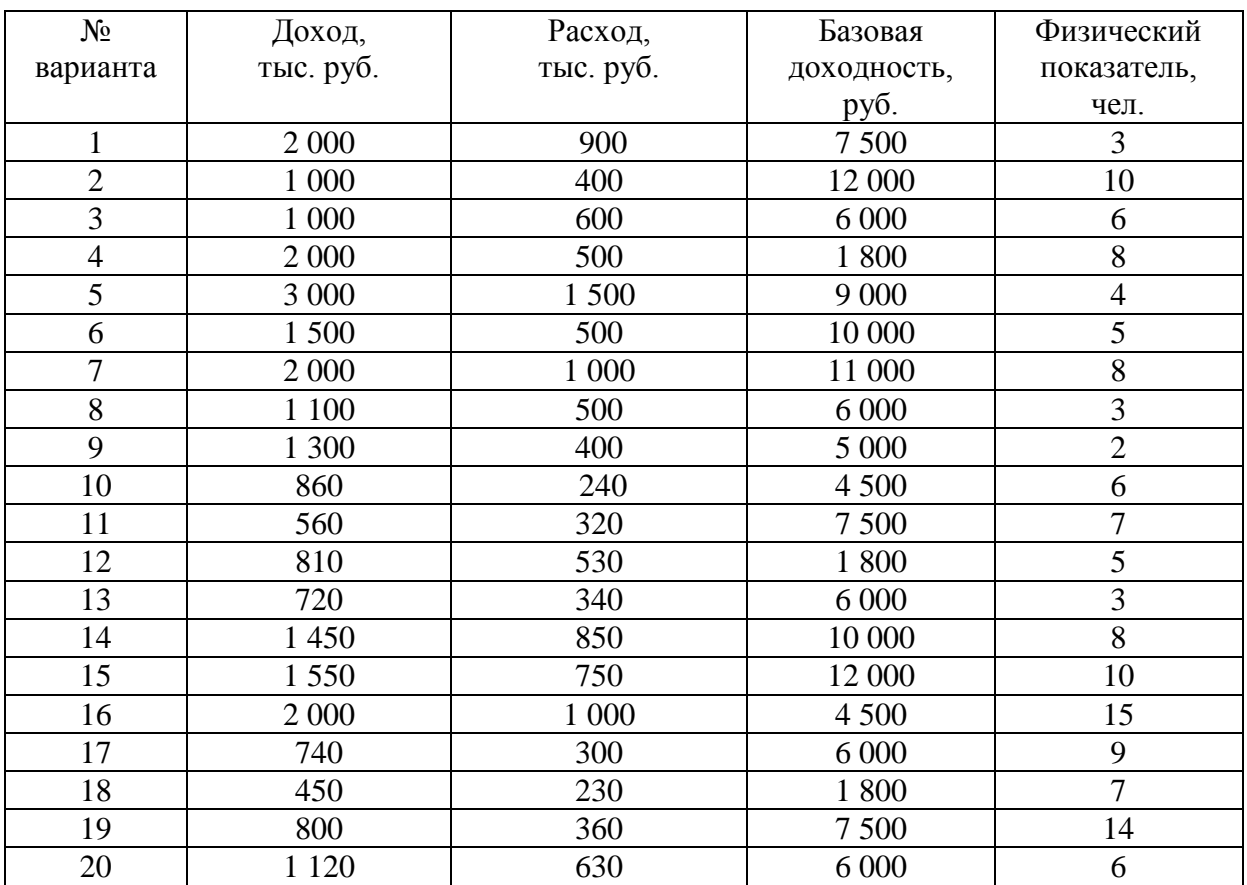

#### Исходные данные для расчетов

# **ПРАКТИЧЕСКОЕ ЗАНЯТИЕ № 2**

# КРЕДИТ

#### **2.1. Общие положения**

Предоставление денег в долг (кредит) во временное пользование может осуществляться различными способами: в виде денежной ссуды, сберегательного счета, открытия *[депозита](http://www.nsu.ru/education/etfm/Glossary.htm#deposit)*, покупки *[облигаций](http://www.nsu.ru/education/etfm/Glossary.htm#bond)* и *[векселей](http://www.nsu.ru/education/etfm/Glossary.htm#bill)* и др. На занятые деньги должнику начисляются *[проценты](http://www.nsu.ru/education/etfm/Glossary.htm#interest)*. На практике начисление процентов всегда проводится в дискретные моменты времени. Временная база обычно задается равной 360 или 365 дням.

Введем параметры денежной ссуды:

 $S_0$  – первоначальный размер ссуды;

 $S_T$  – размер выплат по окончании ссуды;

 $P$  – проценты на ссуду;

*T ‒* срок ссуды в днях;

 $T_{\text{rot}}$  – временная база (число дней в году);

*r ‒* годовая процентная ставка.

Сущность простых процентов в том, что они начисляются сроком до одного года. Для начисления выплат и процентов обычно используется *простая процентная ставка*, т. е.

$$
S_T = S_0 \left( 1 + \frac{rT}{100 \% T_{\text{rod}}} \right). \tag{2.1}
$$

*[Сложные процентные ставки](http://www.nsu.ru/education/etfm/glossary.htm#complex_percent)* обычно используются для долгосрочных ссуд со сроком более года.

Выплаты при сложной процентной ставке следующие:

$$
S_T = S_0 \left( 1 + \frac{r}{100\%} \right)^{\frac{T}{T_{\text{rox}}}}, \qquad (2.2)
$$

$$
P = S_T - S_0. \tag{2.3}
$$

#### **2.2. Задания для закрепления материала**

#### *Вариант 1*

Предприятие взяло кредит 100 млн руб. сроком на 1 год под 15 % годовых и по истечении заемного периода должно вернуть кредит с процентами. Сколько должно заплатить предприятие?

#### *Вариант 2*

Молодая семья получила от банка ссуду на строительство жилья в размере 6 млн руб. сроком на 20 лет под процентную ставку 9 % годовых. Определите суммы кредита и процентов.

#### *Вариант 3*

Фирме предоставлен льготный кредит в \$50 тыс. на 3 года под 12 % годовых. Какую сумму процентов должна заплатить фирма?

#### *Вариант 4*

Коммерческий банк привлекает средства населения под простые проценты с процентной ставкой 6 % годовых. Клиент внес 6 млн руб. на депозит на 1 год. Определите величину полученных процентов.

#### *Вариант 5*

Семья получила от банка ссуду на покупку квартиры в размере 5 млн руб. сроком на 15 лет под процентную ставку 11 % годовых. Определите суммы кредита и процентов.

#### *Вариант 6*

Предприятие получило кредит в 16 млн руб. на 3 года под годовую процентную ставку 8 %. Определите суммы кредита и процентов.

#### *Вариант 7*

Фирма внесла в коммерческий банк 28 млн руб. на срок 3 года. На вклады «до востребования» банк начисляет проценты – 6 % годовых. Определите сумму процентов.

#### *Вариант 8*

Банк принимает валютные вклады на депозит с номинальной процентной ставкой 15 % годовых. Определите доход клиента при вкладе \$5000 и сроке вклада 6 месяцев.

#### *Вариант 9*

Определите сумму процентов по вкладу в 1 млн руб. при сроке вклада 1 год по номинальной процентной ставке 14 % годовых.

#### *Вариант 10*

Производственно-коммерческая фирма получила кредит в 45 млн руб. сроком на 4 года. Процентная ставка 15 %. Определите сумму возврата кредита.

# *Вариант 11*

Предприятие взяло кредит 58 млн руб. сроком на 4 года под 11 % годовых и по истечении заемного периода должно вернуть кредит с процентами. Сколько должно заплатить предприятие?

# *Вариант 12*

Молодая семья получила от банка ссуду на строительство жилья в размере 9 млн руб. сроком на 18 лет под процентную ставку 10 % годовых. Определите суммы кредита и процентов.

# *Вариант 13*

Банк принимает валютные вклады на депозит с номинальной процентной ставкой 12 % годовых. Определите доход клиента при вкладе \$2500 и сроке вклада 6 месяцев.

# *Вариант 14*

Определите сумму процентов по вкладу в 3 млн руб. при сроке вклада 2 года по номинальной процентной ставке 14 % годовых.

#### *Вариант 15*

Производственно-коммерческая фирма получила кредит в 9 млн руб. сроком на 1 год. Процентная ставка 10 %. Определите сумму возврата кредита.

#### *Вариант 16*

Предприятие взяло кредит 38 млн руб. сроком на 3 года под 9 % годовых и по истечении заемного периода должно вернуть кредит с процентами. Сколько должно заплатить предприятие?

#### *Вариант 17*

Определите сумму процентов по вкладу в 2 млн руб. при сроке вклада 3 года по номинальной процентной ставке 14 % годовых.

# *Вариант 18*

Предприятие взяло кредит 10 млн руб. сроком на 4 года под 15 % годовых и по истечении заемного периода должно вернуть кредит с процентами. Сколько должно заплатить предприятие?

#### *Вариант 19*

Фирма внесла в коммерческий банк 15 млн руб. на срок 2 года. На вклады «до востребования» банк начисляет проценты – 15 % годовых. Определите сумму процентов.

#### *Вариант 20*

Банк принимает валютные вклады на депозит с номинальной процентной ставкой 18 % годовых. Определите доход клиента при вкладе \$3600 и сроке вклада 24 месяца.

# **ПРАКТИЧЕСКОЕ ЗАНЯТИЕ № 3**

# ИНФЛЯЦИЯ

#### **3.1. Общие положения**

*Инфляция* ‒ обесценивание денег, обусловленное чрезмерным увеличением выпущенной в обращение массы бумажных денег и безналичных выплат по сравнению с реальным предложением платных товаров и услуг.

Обратный процесс (*дефляция*) ‒ изъятие из обращения части избыточной денежной массы, комплекс мер по сдерживанию или уменьшению инфляции. Дефляция - процесс уменьшения цен, который характерен для случая, когда экономика находится в состоянии глубокого кризиса.

Проявляется инфляция в росте цен на товары. На одни товары цены могут расти, на другие - уменьшаться, но если наблюдается устойчивая тенденция массового повышения цен, то это уже инфляция.

Различают три вида инфляции:

а) *умеренная*, или ползучая, инфляция с годовым уровнем инфляции от 3 до 10 % в год; стоимость денег соответственно сокращается;

б) *галопирующая*, или открытая, инфляция при уровне инфляции от 20 до 100 % в год (потребители ускоренно стараются материализовать деньги в товары; в выигрыше оказываются заемщики, так как уменьшается стоимость кредитов);

в) *гиперинфляция* при годовом уровне инфляции свыше 100 %; при такой инфляции население пытается вложить деньги в активы, не подверженные инфляции, или в стабильную валюту.

Изменение цен на товары и услуги определяется с помощью *индекса цен*. Индекс цен численно равен отношению цен на товары, услуги или работы в один период времени к ценам этих же товаров, услуг или работ в другой период времени. Индекс инфляции (*ИИ*) относится к определенному виду товара, услуги и равен

$$
HH = (H_1 / H_0) 100 \%, \tag{3.1}
$$

где *Ц<sup>1</sup>* ‒ цена товара в данный период,

 $H_0$  — цена того же товара в период, принятый за базисный.

Существует простая формула, которая поможет вам рассчитать реальный доход (*РД*):

$$
P\mathcal{I} = (H\mathcal{I} / \mathit{HM})\,100\,\%,\tag{3.2}
$$

где *НД* – номинальный доход, т. е. фактически полученный гражданином доход в виде заработной платы, процентов по вкладам, ренты и других видов прибыли.

#### **3.2. Задания для закрепления материала**

Рассчитать индекс инфляции и реальный доход. За основу расчетов взять данные из жизненного опыта и собственных доходов. В выводе отметить вид инфляции. По полученным расчетам сделать вывод о виде инфляции. Описать последствия инфляции.

# **ПРАКТИЧЕСКОЕ ЗАНЯТИЕ № 4**

# ЛИЗИНГ

## **4.1. Общие положения**

*Лизинг* ‒ это аренда имущества с правом его дальнейшего выкупа. По лизинговому договору лизингодатель сдает принадлежащее ему имущество во временное владение и пользование лизингополучателю либо обязуется приобрести в собственность указанное лизингополучателем имущество у определенного им продавца и предоставить это имущество лизингополучателю за плату во временное владение и пользование для предпринимательской деятельности. В договоре лизинга может быть предусмотрено право выкупа лизингового имущества лизингополучателем по истечении или до истечения срока договора.

Предприятия, используя лизинговые операции, получают самое современное техническое оборудование. Собственных средств на такую модернизацию у предприятий не хватает, и лизинг способствует ускорению темпов обновления продукции. Поэтому во многих странах лизинговым компаниям предоставляются льготы по налогам.

Основные показатели при лизинговой деятельности следующие.

*Стоимость объекта лизинга Р* ‒ контрактная цена объекта. К моменту заключения договора она равна рыночной цене объекта и не изменяется в дальнейшем.

*Остаточная стоимость объекта S* в конце срока лизинга составляет от 3 до 30 % стоимости объекта; остаточная стоимость объекта не выкупается в период лизинга.

*Лизинговая ставка i* ‒ заданная величина дохода от вложенных в объект средств. Определяется исходя из нормы прибыли, налогов, кредитной ставки, инфляции. При изменении налогов и уровня инфляции лизинговая ставка также может изменяться, но это должно быть зафиксировано в договоре.

*Срок лизингового договора* для финансового лизинга определяется исходя из нормативного срока амортизации.

Приведем расчет лизинговых платежей при *оперативном лизинге.*

*Пример.* Фирма получила оборудование по оперативному лизингу на 2 млн руб. Срок лизинга – 2 года. Норма амортизационных отчислений – 12 % годовых; процентная ставка по кредиту, полученному лизингодателем,  $-24\%$  годовых; комиссионное вознаграждение лизингодателя  $-4\%$ годовых; размер вознаграждения за дополнительные услуги (юридическая консультация, обучение персонала) составляет 80 тыс. руб. Ставка налога на добавленную стоимость ‒ 20 %. По окончании лизингового договора возможен выкуп оборудования по остаточной стоимости. Требуется

определить размеры лизинговых взносов и остаточную стоимость оборудования, если лизинговые взносы платятся ежеквартально равными суммами в начале каждого квартала.

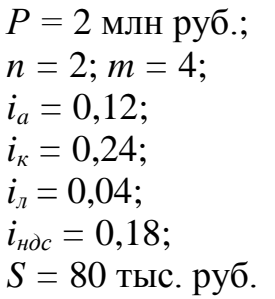

*Введем обозначения:*  $i_a$ ,  $i_k$ ,  $i_k$ ,  $i_{\mu}$ ,  $i_{\mu}$  – соответственно процентные ставки амортизационных отчислений, по кредиту, комиссионная и налога на добавленную стоимость; *S* ‒ размер вознаграждения за дополнительные услуги. Для дальнейших расчетов необходимо знать среднегодовую стоимость оборудования *Рс* (табл. 2).

Таблица 2

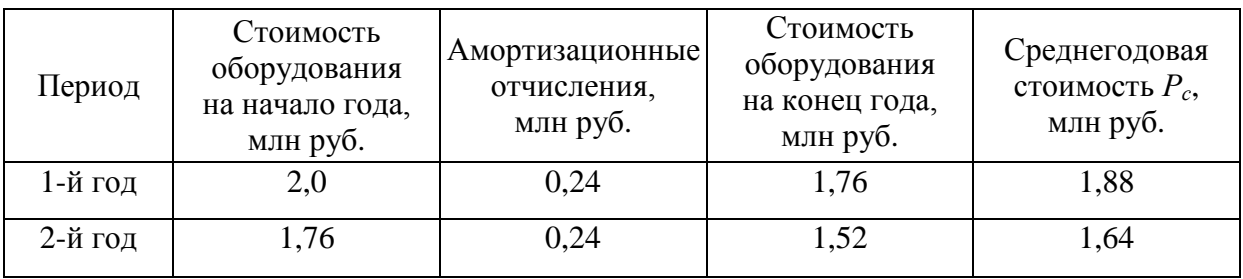

Пример расчета среднегодовой стоимости оборудования

Определим лизинговые платежи за 1-й год. В состав платежей входят амортизационные отчисления, плата за кредит, комиссионное вознаграждение, дополнительные услуги и налог на добавленную стоимость.

Амортизационные отчисления

$$
S_a = i_a \cdot P = 0,12 \cdot 2 = 0,24 \text{ mJH py6.}, \tag{4.1}
$$

где *Р* ‒ балансовая стоимость оборудования по договору лизинга.

Проценты за используемые кредитные ресурсы

$$
S_{\kappa} = i_{\kappa} \cdot P_c = 0.24 \cdot 1.88 = 0.4512 \text{ mJH py6.}, \qquad (4.2)
$$

где *Рс* ‒ среднегодовая сумма непогашенного кредита или среднегодовая сумма остаточной стоимости оборудования - предмета лизингового договора.

Комиссионное вознаграждение устанавливается в процентах от балансовой стоимости или среднегодовой остаточной стоимости оборудования – предмета лизингового договора  $P_c$ :

$$
S_n = P_c \cdot i_n = 1,88 \cdot 0,04 = 0,0752 \text{ mJH py6.}
$$
 (4.3)

Годовая плата за дополнительные услуги

$$
S_{\text{200}} = \frac{S}{n} = \frac{0.08}{2} = 0.04 \text{ mJH py6.}
$$
 (4.4)

Сумма прямых лизинговых платежей

$$
S' = S_a + S_{\kappa} + S_{\lambda} + S_{z\omega\delta} = 0,8064 \text{ mJH py6.},
$$
 (4.5)

где в *S'* включаются амортизационные отчисления, плата за кредитные услуги, комиссионные расходы ‒ вознаграждение лизингодателю и плата за дополнительные услуги.

Размер налога на добавленную стоимость

$$
S_{\mu\partial c} = S' \cdot i_{\mu\partial c} = 0,8064 \cdot 0,18 = 0,1452 \text{ mJH py6.}
$$
 (4.6)

Сумма лизинговых платежей за 1-й год

$$
S_I = S' + S_{\text{HOC}} = 0,8064 + 0,1452 = 0,9516 \text{ mJH py6.}
$$
 (4.7)

Платежи за 2-й год*: Sа =* 0,12 ∙ 2 = 0,24 млн руб.,  $S_k = 1,64 \cdot 0,24 = 0,3936$  млн руб.,  $S_n = 1,64 \cdot 0,04 = 0,0656$  млн руб., *S*год = 0,04 млн руб., *S" =* 0,7392 млн руб., *Sндс=* 0,7392 ∙ 0,18 = 0,1331 млн руб.,  $S_2 = 0,7392 + 0,1331 = 0,8723$  млн руб. Общая сумма платежей за срок лизингового договора

$$
\Sigma S = S_1 + S_2 = 0.9516 + 0.8723 = 1.8239 \text{ mJH py6.}
$$
 (4.8)

Ежеквартальные лизинговые взносы

$$
R = \frac{\sum S}{m \cdot n} = \frac{1,8239}{4 \cdot 2} = 0,2280 \text{ mJH py6.}
$$
 (4.9)

Общая сумма платежей по отдельным статьям затрат приведена в табл. 3.

Таблица 3

#### Расчет платежей по статьям

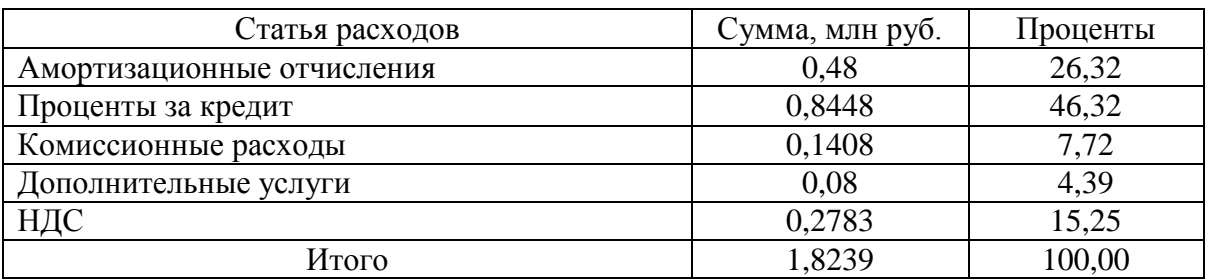

#### Остаточная стоимость оборудования

$$
S_{ocm} = P - \Sigma S_a = 2 - 0,48 = 1,52 \text{ mJH py6.}
$$
 (4.10)

#### **4.2. Задания для закрепления материала**

Стоимость имущества, полученного фирмой по лизингу, *P*. Срок лизингового договора *n*. Норма амортизационных отчислений *ia*. Процентная ставка по кредиту для лизингодателя *i<sup>к</sup>* годовых. Комиссионное вознаграждение *i<sup>л</sup>* годовых. Дополнительные услуги, оказываемые лизингодателем, оценены в *S*. Налог на добавленную стоимость составляет 18 %. Для некоторых вариантов дополнительно предусмотрены ускоренная амортизация с коэффициентом *k* и аванс лизингодателю в размере *А*. Исходные данные приведены в табл. 4. Определите лизинговые платежи, амортизационные отчисления, плату за кредит, комиссионное вознаграждение, дополнительные услуги и налог на добавленную стоимость. Количество кварталов в году *m* = 4.

Таблица 4

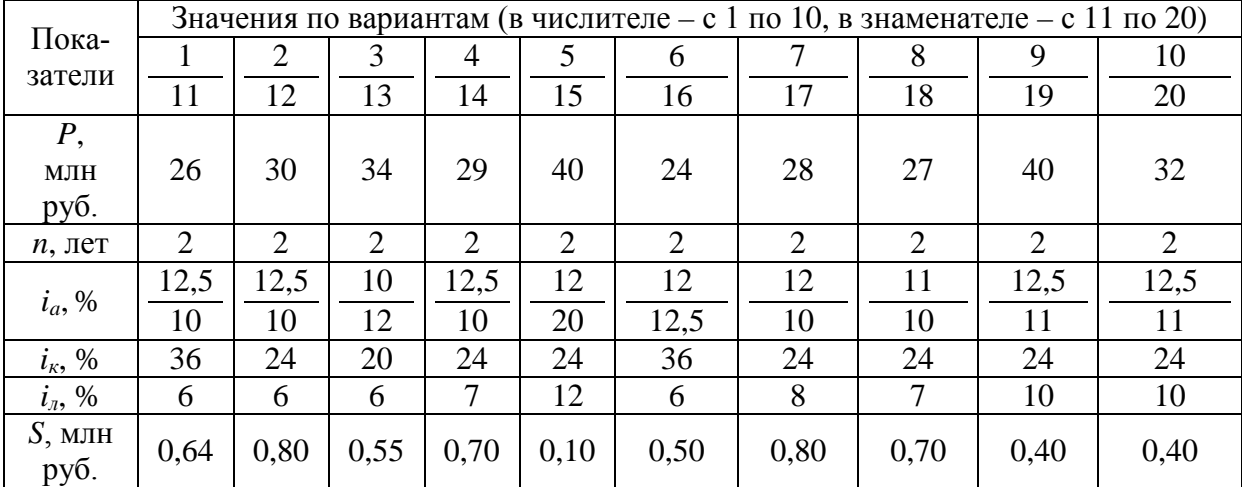

Исходные данные для расчетов

# **ПРАКТИЧЕСКОЕ ЗАНЯТИЕ № 5**

#### ВАЛЮТНЫЕ РАСЧЕТЫ

#### **5.1. Общие положения**

Национальная валюта - это денежная единица, принятая в данной стране. Под иностранной валютой понимают любое платежное средство (чеки, векселя, аккредитивы, деньги) в иностранной валюте.

Иностранная валюта подразделяется на:

а) *конвертируемую*, которая свободно и неограниченно обменивается на любую валюту всеми категориями физических и юридических лиц;

б) *частично конвертируемую*, для которой существуют ограничения по некоторым валютным операциям или для иностранных физических и юридических лиц;

в) *неконвертируемую*, для которой существуют ограничения по всем валютным операциям для физических и юридических лиц. Государство в этом случае применяет различные меры, ограничивающие расчеты в иностранной валюте. Неконвертируемая валюта используется только в пределах данной страны. Цена валюты определяется с помощью *валютного курса* ‒ соотношения, по которому осуществляется обмен одной валюты на другую. Стоимость обмена одной валюты по отношению к другой валюте называется *котировкой*.

#### **5.2. Задания для закрепления материала**

*Задание 1.* У туриста имеется *n* долларов США. Сначала он поедет в страну *А*, а затем в страну *В*. Ему нужно обменять половину долларов на валюту страны  $A$ , а половину – на валюту страны  $B$ . Рассчитайте эту сделку.

*Задание 2.* Предприниматель должен приобрести валюту страны *А* на 102 · *n* американских долларов. Сколько единиц валюты страны *А* получит предприниматель?

*Задание 3.* Предприниматель должен приобрести валюту страны *В* на 103 · *n* американских долларов. Сколько единиц валюты страны *В* получит предприниматель?

Исходные данные приведены в табл. 5.

Таблица 5

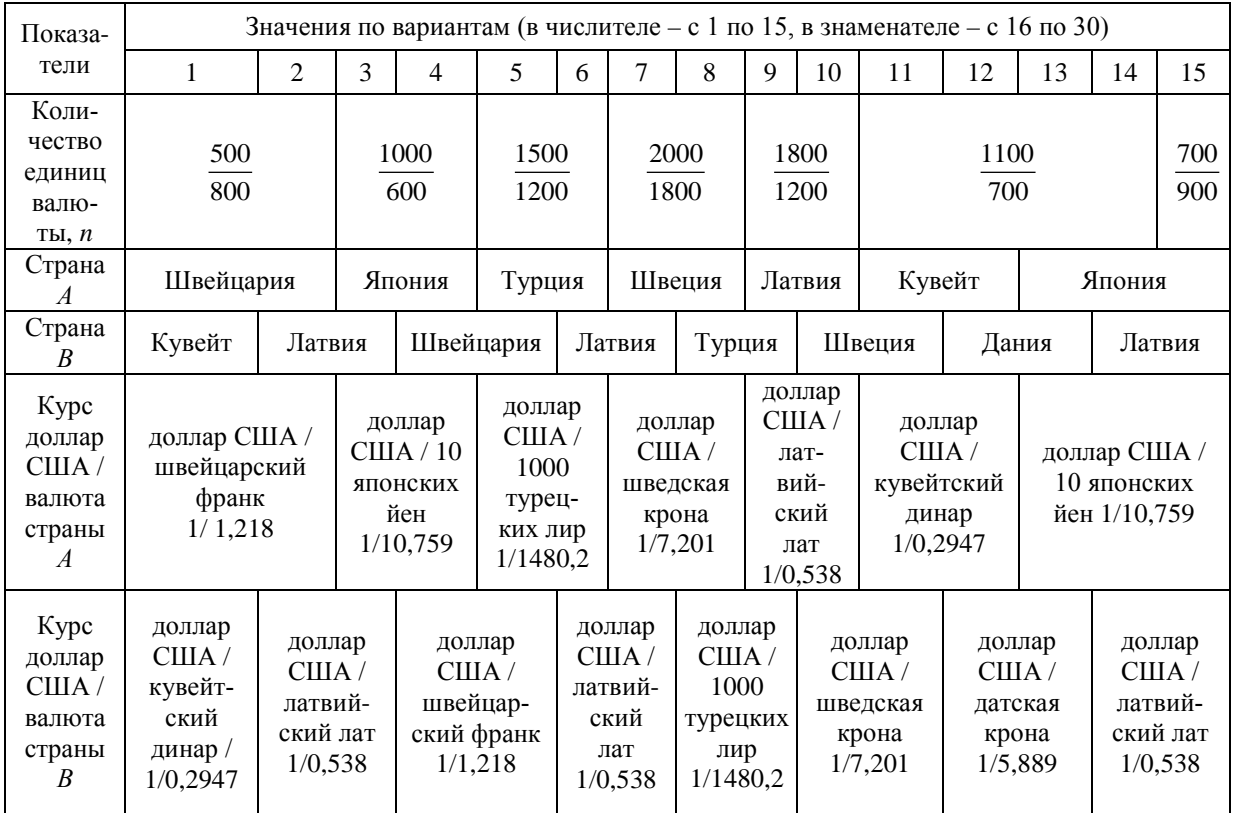

# Исходные данные для расчетов

# **ПРАКТИЧЕСКОЕ ЗАНЯТИЕ № 6**

# ФРАНЧАЙЗИНГ

#### **6.1. Общие положения**

*Франчайзинг* ‒ это форма делового сотрудничества, при которой компания с известным именем (франчайзер) перепродает права вместе с технологией производства независимым предприятиям (франчайзи).

*Франчайзер* ‒ это компания, которая выдает лицензию на право пользования свой товарный знак, ноу-хау, операционные системы.

*Франчайзи* ‒ это человек или компания, которая покупает бизнес у франчайзера и выплачивает сервисную плату (роялти) за использование товарного знака, ноу-хау и систем ведения работ франчайзера.

*Франшиза* ‒ это полная бизнес-система, которую франчайзер продает франчайзи. Другим названием для подобной системы служит *франчайзинговый пакет*, который обычно включает пособия по ведению работ и другие важные материалы, принадлежащие франчайзеру.

#### **6.2. Задачи для закрепления материала**

Начинающий бизнесмен планирует выкупить франшизу. Ему необходимо заплатить первоначальный взнос, далее при ведении бизнеса выплачивать ежемесячно роялти и оплату за управленческие и консультационные услуги. Рассчитать годовой доход бизнесмена. Исходные данные приведены в табл. 6.

Таблица 6

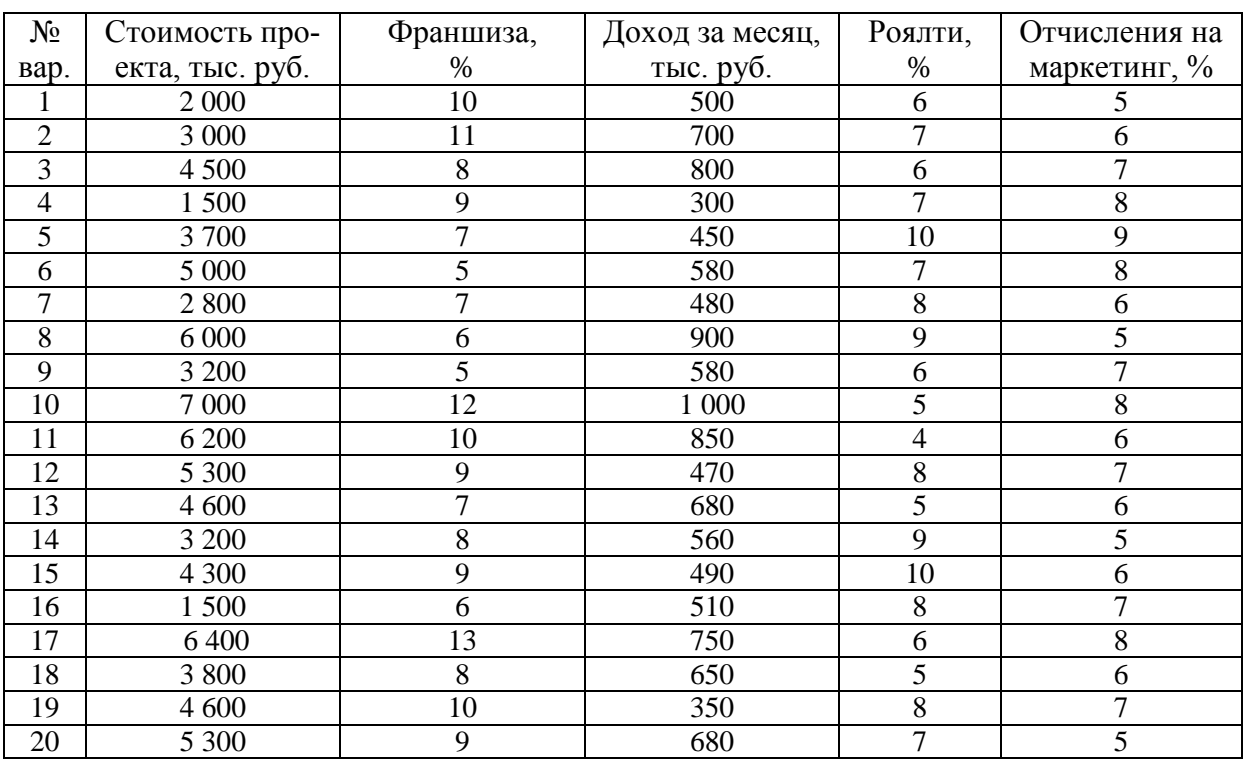

# **ПРАКТИЧЕСКОЕ ЗАНЯТИЕ № 7**

#### АКЦИИ

#### **7.1. Общие положения**

*Акции* ‒ это ценные бумаги, свидетельствующие о внесении пая в капитал акционерного общества и дающие право на получение дивиденда из прибыли этого общества, право участия в управлении акционерным обществом и получения части имущества после его ликвидации. Акции выпускаются банками, промышленными и торговыми корпорациями и бывают *простые* и *привилегированные*.

Размер прибыли от купленных акций зависит от темпов роста [курса](http://www.nsu.ru/education/etfm/Glossary.htm#stock_price)  [акции](http://www.nsu.ru/education/etfm/Glossary.htm#stock_price), размера выплачиваемых дивидендов, темпов [инфляции](http://www.nsu.ru/education/etfm/Glossary.htm#inflation) и роста банковского процента, размеров [налогов](http://www.nsu.ru/education/etfm/Glossary.htm#tax) с прибыли. По *простым акциям* размер дивидендов заранее не фиксируется и не гарантируется. Величина дивидендов определяется общим собранием акционеров по итогам хозяйственной деятельности акционерного общества за истекший период. Простые акции дают право на управление акционерным обществом по принципу: одна акция – один голос, иногда несколько голосов. При покупке обыкновенных акций [инвестор](http://www.nsu.ru/education/etfm/Glossary.htm#investor) рискует понести убытки от возможного падения курса акций, из-за слишком медленного роста курса, из-за сильных колебаний курса, из-за невыплаты дивидендов или из-за их малых размеров, из-за банкротства акционерной компании.

По *привилегированным акциям* владельцы получают дивиденды в первую очередь. Минимальная величина дивидендов определяется фиксированными процентами от номинальной суммы акции. Величина процентов устанавливается акционерным обществом при выпуске акций. В случае ликвидации акционерного общества владелец имеет право на первоочередной возврат внесенного пая. Права на управление акционерным обществом привилегированные акции не дают.

*Дивиденды* ‒ это часть прибыли акционерной компании, подлежащая распределению среди акционеров пропорционально числу и виду принадлежащих им акций. Дивиденды выплачиваются акционерам после выплаты компанией [налога](http://www.nsu.ru/education/etfm/Glossary.htm#tax) на прибыль. Предельный размер доходов по дивидендам не установлен, все зависит от количества акций владельца и конечных результатов работы компании. Величина дивидендов обычно прямо пропорциональна цене акции. Информация о дивидендах задается одним из двух способов: в виде процентной ставки или как абсолютное значение.

*Доходы от простых акций.* Владельцы обыкновенных акций получают свои дивиденды только после выплаты дивидендов по привилегированным акциям. Решение о выплате дивидендов и об их размере принимает совет директоров акционерной компании, исходя из полученной прибыли. Держателю акций дивиденды наличными выплачиваются лишь в том случае, если компания имеет доход, но даже и это условие не является строго обязательным.

*Пример.* Компания «Клиник» получила чистый доход в отчетном году в размере 60 тыс. рублей. Уставной капитал – 1 тыс. обыкновенных и 50 привилегированных акций. Цена привилегированной акции – 1 тыс. рублей. В соответствии с уставом предприятия держатели привилегированных акций должны получить дивиденды величиной 20 % их номинальной цены. Распределение акций такое:

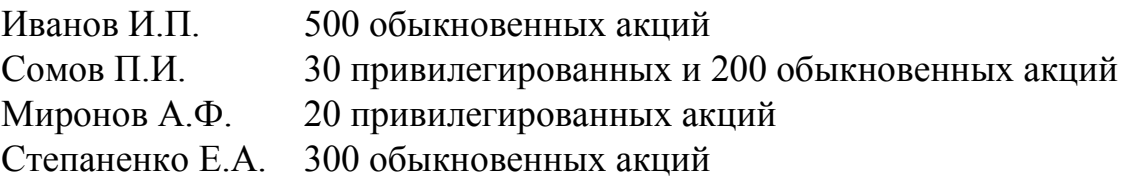

1. По одной акции привилегированного типа будет начислено:

1<sub>TEIC.</sub> py
$$
6 \cdot 20\% = 200\,\text{py}6
$$
.

2. Общий показатель привилегированных акций:

200 руб. ∙ 50 шт. = 10 000 руб.

3. Одна обыкновенная акция оплачивается так:

 $(60 \text{ The } p\gamma 6. - 10 \text{ The } p\gamma 6.$ ) /  $1000 = 50 \text{ p} \gamma 6.$ 

4. Дивиденды будут такими: Иванову И.П. будет выдано 25 тыс. руб. (50 ⋅ 500); Сомову П.И. – 16 тыс. руб. (200 ⋅ 30 + 50 ⋅ 200); Миронову А.Ф.– 4 тыс. руб. (200 ∙ 20); Степаненко Е.А. получит 15 тыс. руб. (50 ∙ 300).

#### **7.2. Задачи для закрепления материала**

Фирма выпустила 60 простых акций, 20 привилегированных акций номиналом по 100 тыс. руб. Дивиденды согласно уставу составляют 10 % от их номинальной цены. Годовой доход фирмы составил 300 тыс. руб. Рассчитайте дивиденды при последующем распределении акций у владельцев согласно вариантам (табл. 7).

Таблица 7

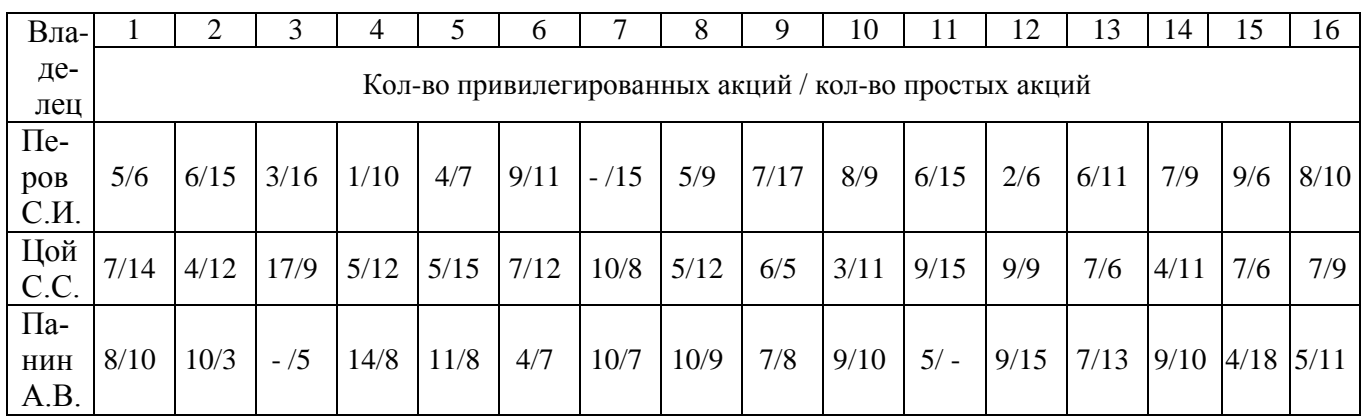

#### Исходные данные по вариантам

# **ПРАКТИЧЕСКОЕ ЗАНЯТИЕ № 8**

# АНАЛИЗ ОБЕСПЕЧЕННОСТИ ПРЕДПРИЯТИЯ РЕСУРСАМИ

#### **8.1. Общие положения**

Необходимым условием выполнения плана производства продукции, снижения ее себестоимости, роста прибыли, рентабельности является полное и своевременное обеспечение предприятия сырьем и материалами необходимого ассортимента и качества. Задачи анализа обеспеченности и использования материальных ресурсов:

1) оценка реальности планов материально-технического снабжения, степени их выполнения и влияния на объем производства продукции, ее себестоимость и другие показатели;

2) оценка уровня эффективности использования материальных ресурсов;

3) выявление внутрипроизводственных резервов экономии материальных ресурсов и разработка конкретных мероприятий по их использованию.

При анализе обеспеченности предприятия материальными ресурсами проверяют качество плана материально-технического снабжения. Проверку реальности начинают с изучения норм и нормативов, которые положены в основу расчета потребности предприятия.

Важным условием бесперебойной работы предприятия является полная обеспеченность потребности в материальных ресурсах источниками покрытия. Они могут быть внутренними и внешними.

Внешние источники – материальные ресурсы, поступающие от поставщиков в соответствии с заключенными договорами.

 Внутренние источники – это сокращение отходов сырья и материалов, использование вторичного сырья, собственное изготовление материалов и полуфабрикатов, экономия материалов.

Показатели эффективности ресурсов представлены в табл. 8.

# Таблица 8

# Показатели эффективности материальных ресурсов

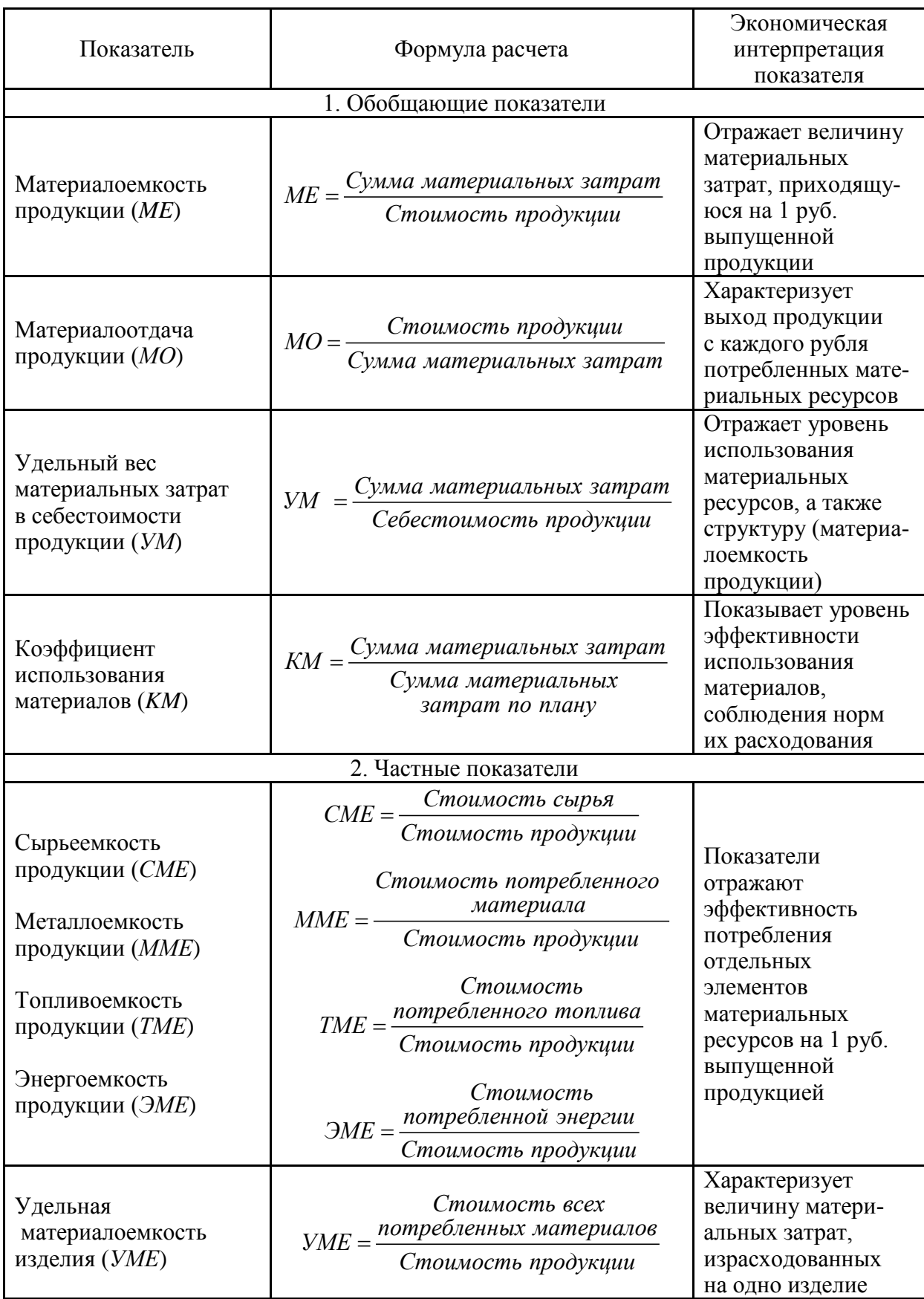

# **8.2. Задачи для закрепления материала**

По вариантам рассчитать показатели эффективности материальных ресурсов (табл. 9).

Таблица 9

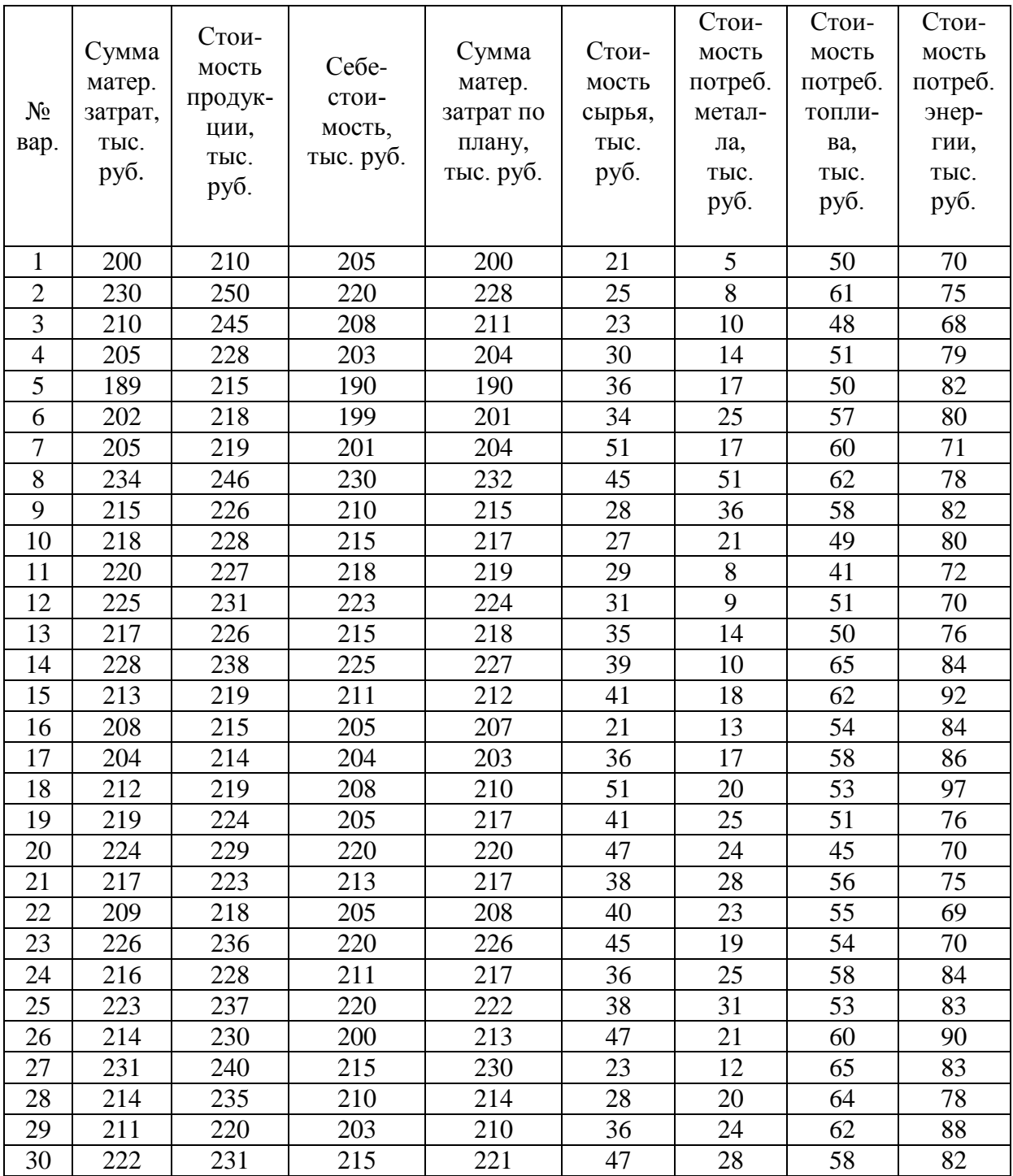

#### Исходные данные по вариантам

# **ПРАКТИЧЕСКОЕ ЗАНЯТИЕ № 9**

## АНАЛИЗ ПЛАТЕЖЕСПОСОБНОСТИ И ЛИКВИДНОСТИ ПРЕДПРИЯТИЯ

#### **9.1. Общие положения**

*Ликвидность предприятия* – это способность компании с помощью своих активов покрывать обязательства перед кредиторами. Ликвидность является одним из важнейших финансовых показателей предприятия и напрямую определяет степень платежеспособности и уровень финансовой устойчивости. Чем выше ликвидность, тем больше скорость погашения задолженностей предприятия. Низкая ликвидность – это первый признак риска банкротства.

Анализ ликвидности представляет собой группировку всех активов и пассивов предприятия. Так, активы ранжируются по степени их реализуемости, т.е. чем больше ликвидность актива, тем выше его скорость трансформации в денежные средства. Сами денежные средства обладают максимальной степенью ликвидности. Пассивы предприятия ранжируются по степени срочности погашения. В табл. 10 представлена группировка активов и пассивов предприятия.

Таблица 10

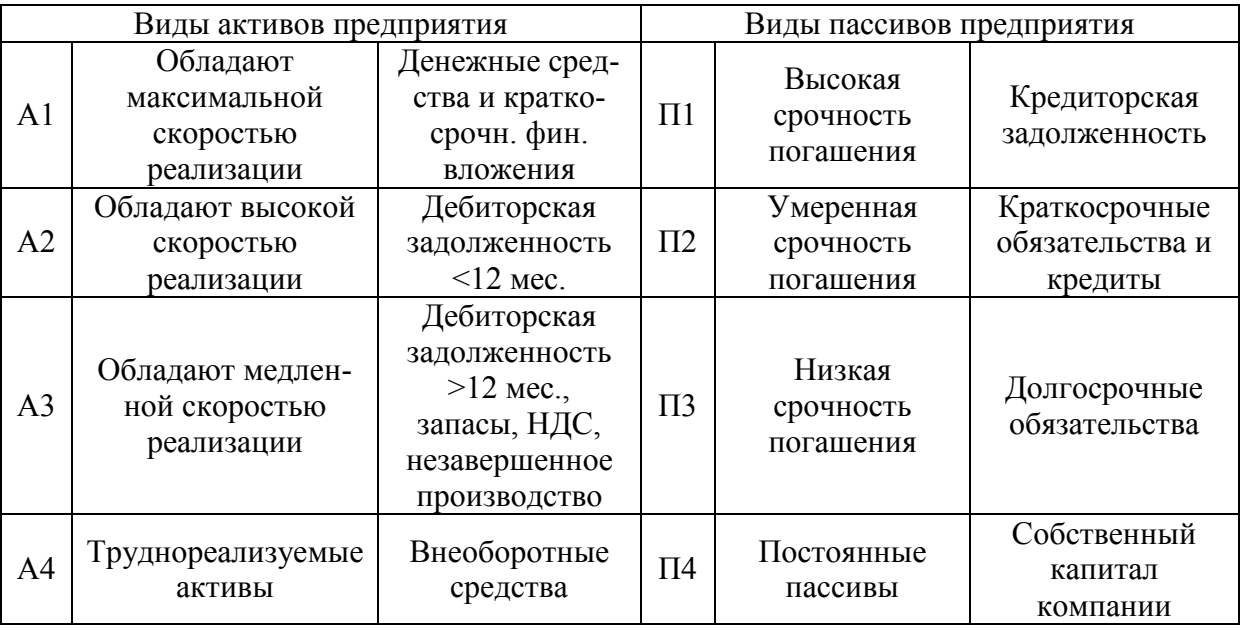

Группировка активов и пассивов предприятия

Ликвидность предприятия оценивается следующими расчетами.

1. Коэффициент текущей ликвидности, указывающий на обеспеченность организации средствами для оплаты обязательств на протяжении года и определяемый так:

$$
K = (A1 + A2 + A3) / (\Pi1 + \Pi2).
$$

Нормой является значение в интервале от 1 до 2. Превышение отметки 2 свидетельствует о нерациональности в распределении средств, а коэффициент ниже 1 говорит об их нехватке.

2. Коэффициент быстрой ликвидности устанавливает долю обеспечения задолженности ликвидными активами, исчисляется по формуле

$$
K = (A1 + A2) / (\Pi1 + \Pi2).
$$

Приемлемым считают показатель в интервале 0,7 – 1,5.

3. Коэффициент абсолютной ликвидности вычисляют, если надо узнать, какую часть долгов перед кредиторами компания может покрыть немедленно:

$$
K = A1 / (\Pi1 + \Pi2).
$$

Стабильное состояние компании этот показатель характеризует, если он не ниже критического уровня 0,2.

4. Совокупное значение ликвидности рассчитывают для определения комплексной оценки платежеспособности предприятия:

$$
K = (A1 + 0.5A2 + 0.3A3) / ( \Pi 1 + 0.5\Pi 2 + 0.3\Pi 3).
$$

Расчет этого значения используют при оценке колебаний финансовой ситуации фирмы и принимают во внимание при подборе компанией контрагента. Нормальным является значение 1 и выше.

#### **9.2. Задачи для закрепления материала**

По вариантам рассчитать анализ платежеспособности и ликвидности предприятия (табл. 11).

Таблица 11

Исходные данные по вариантам (тыс. руб.)

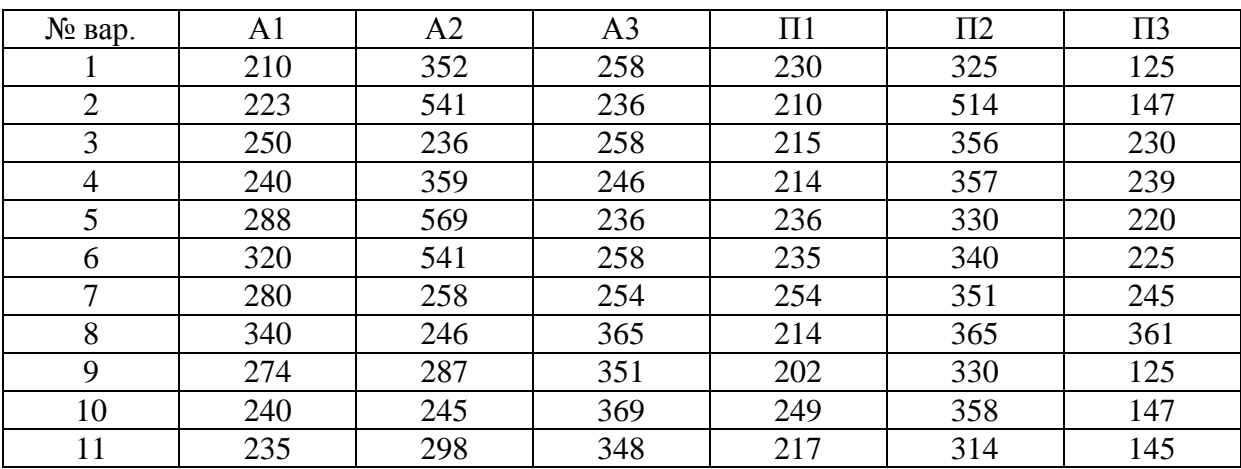

## Окончание табл. 11

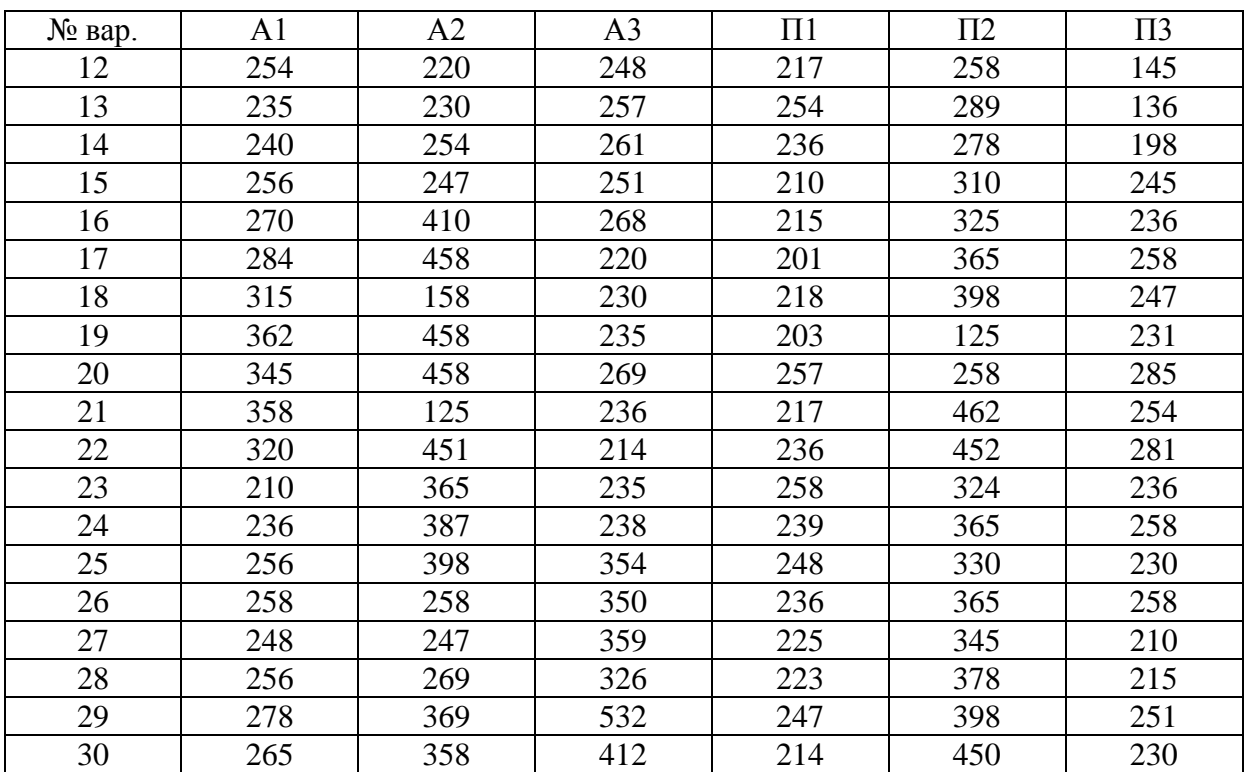

# **ПРАКТИЧЕСКОЕ ЗАНЯТИЕ № 10**

# ТОЧКА БЕЗУБЫТОЧНОСТИ ПРЕДПРИЯТИЯ

#### **10.1. Общие положения**

*Точка безубыточности* ‒ это объём производства и реализации продукции, при котором расходы будут компенсированы доходами, а при производстве и реализации каждой последующей единицы продукции предприятие начинает получать прибыль. Точку безубыточности можно определить в единицах продукции, в денежном выражении или с учётом ожидаемого размера прибыли.

Формула расчета точки безубыточности предприятия в денежном выражении:

 $T$ очка безубыточности =  $\frac{B$ ыручка × Затраты постоянные).<br>(Выручка × Затраты переменные)

#### **Пример**

Предприятие торговли имеет следующие показатели по работе за отчетный период.

Аренда – 100 тыс. руб.

Заработная плата продавцов – 113,08 тыс. руб.

Отчисления по заработной плате продавцов – 36,92 тыс. руб. Затраты на рекламу – 35 тыс. руб. Оплата коммунальных услуг – 15 тыс. руб. Закупочная цена – 1 тыс. руб. Закуплено продукции – 600 штук. Выручка (TR) – 2400 тыс. руб. Рассчитать точку безубыточности в денежном выражении. Рассчитаем постоянные расходы:  $FC=100+113,08+36,92+35+15=300$  тыс. руб. Переменные расходы составят цену закупки продукции: VC=600×1=600 тыс. руб. MR=TR – VC. MR=2400-600=1800 тыс. руб.  $K_{MR}$ =MR/TR.  $K_{MR} = 1800/2400=0.75$ .  $BEP=FC/K<sub>MR</sub>$ . BEP=300/0,75=400 тыс. руб.

**Вывод.** Для достижения нулевой прибыли торговому предприятию необходимо продать товара на 400 тыс. руб. Если количество будет больше, то предприятие начнет получать прибыль.

#### **10.2. Задачи для закрепления материала**

По вариантам рассчитать точку безубыточности предприятия (табл. 12).

Таблица 12

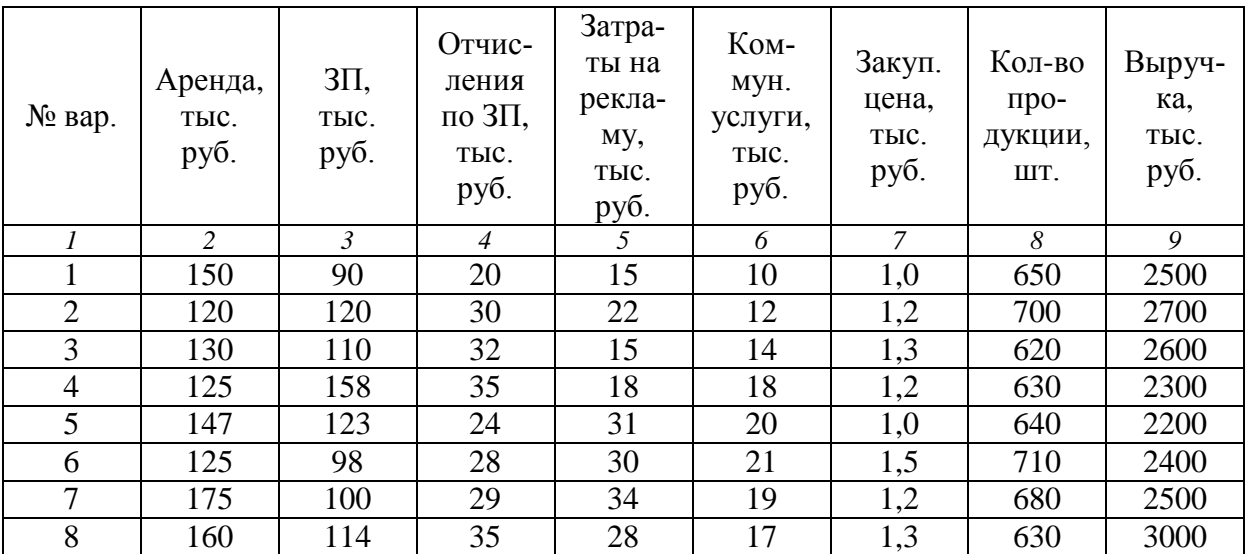

#### Исходные данные по вариантам

#### Окончание табл. 12

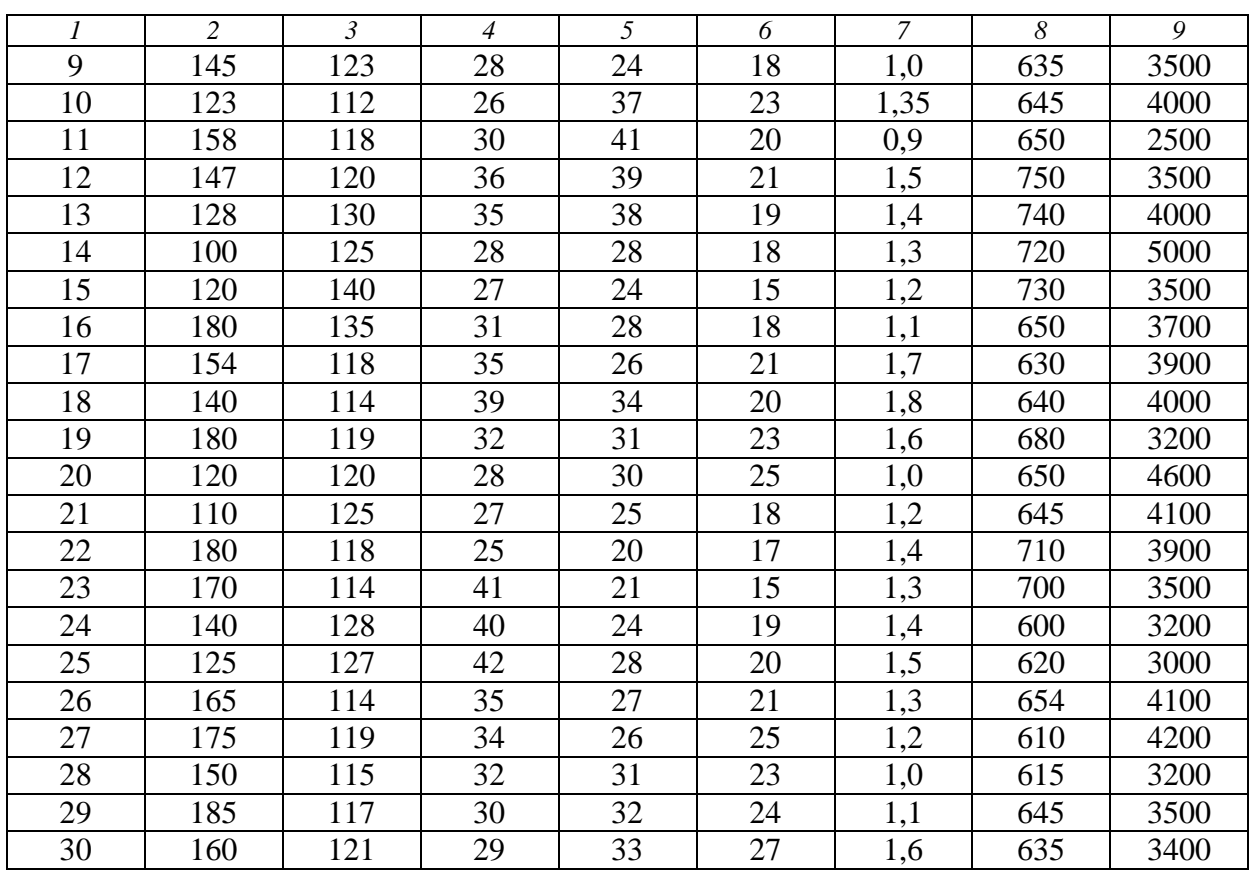

# **ПРАКТИЧЕСКОЕ ЗАНЯТИЕ № 11**

# АНАЛИЗ РИСКОВ

#### **11.1. Общие положения**

 *Анализ рисков* – это процедуры выявления факторов рисков и оценки их значимости, по сути, анализ вероятности того, что произойдут определенные нежелательные события и отрицательно повлияют на достижение целей проекта. Анализ рисков включает оценку рисков и методы снижения рисков или уменьшения связанных с ними неблагоприятных последствий.

Оценка рисков ‒ это определение количественным или качественным способом величины (степени) рисков. Следует различать качественную и количественную оценку предпринимательского риска.

*Качественная оценка* может быть сравнительно простой, ее главная задача - определить возможные виды рисков, а также факторы, влияющие на уровень рисков при выполнении определенного вида деятельности.

*Количественная оценка* рисков определяется через:

а) вероятность того, что полученный результат окажется меньше требуемого значения (намечаемого, планируемого, прогнозируемого);

б) произведение ожидаемого ущерба на вероятность того, что этот ущерб произойдет.

# **Оценка кредитных рисков по модели Э. Альтмана**

Модель Альтмана позволяет оценить риск возникновения банкротства предприятия или снижение его кредитоспособности на основе модели:

 $Z = 1, 2K_1 + 1, 4K_2 + 3, 3K_3 + 0, 6K_4 + K_5,$ 

где *Z* – итоговый показатель оценки кредитного риска предприятия;

*К*1 – собственные оборотные средства;

 $K_2$  – чистая прибыль;

*К*3 – прибыль до налогообложения;

*К*4 – рыночная стоимость акций;

 $K_5$  – выручка.

Для оценки кредитного риска у предприятия необходимо сравнить полученный показатель с уровнями риска.

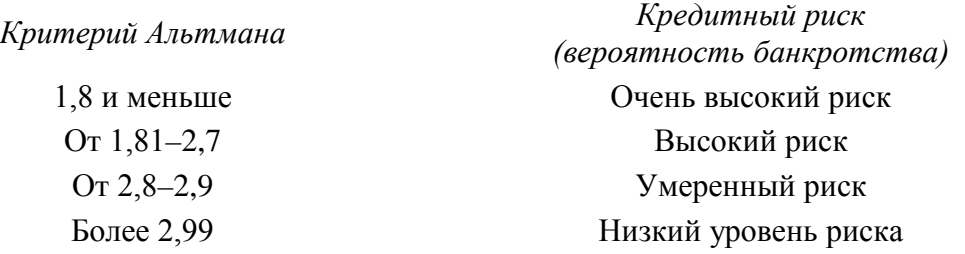

# **11.2. Задачи для закрепления материала**

По вариантам рассчитать риски предприятия (табл. 13).

Таблица 13

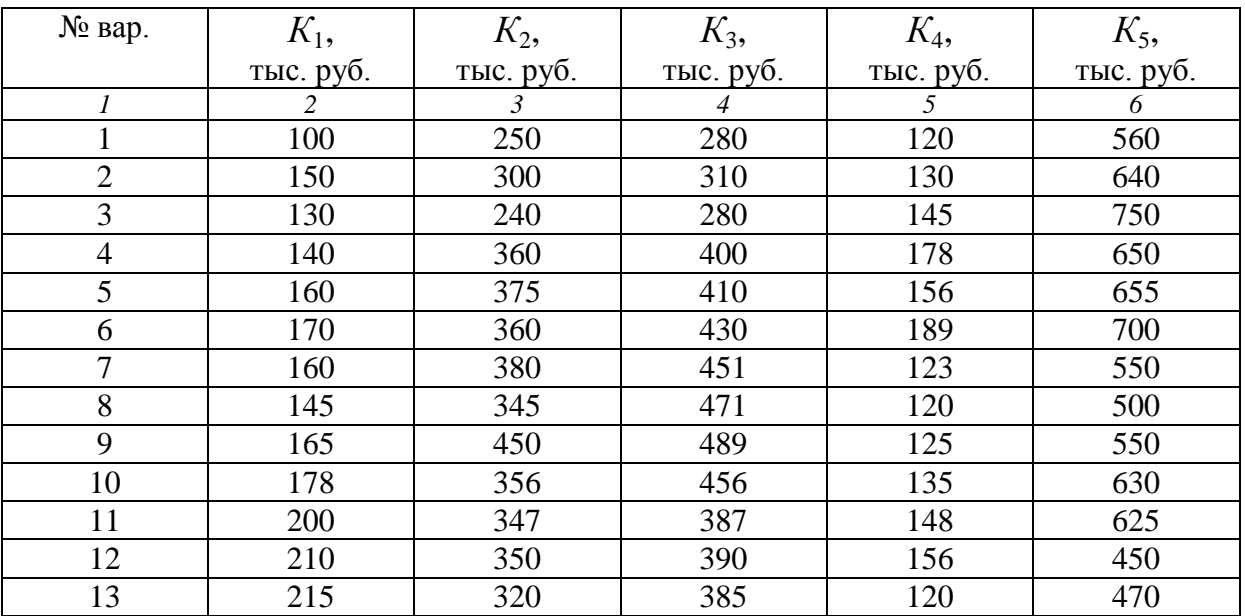

Исходные данные по вариантам

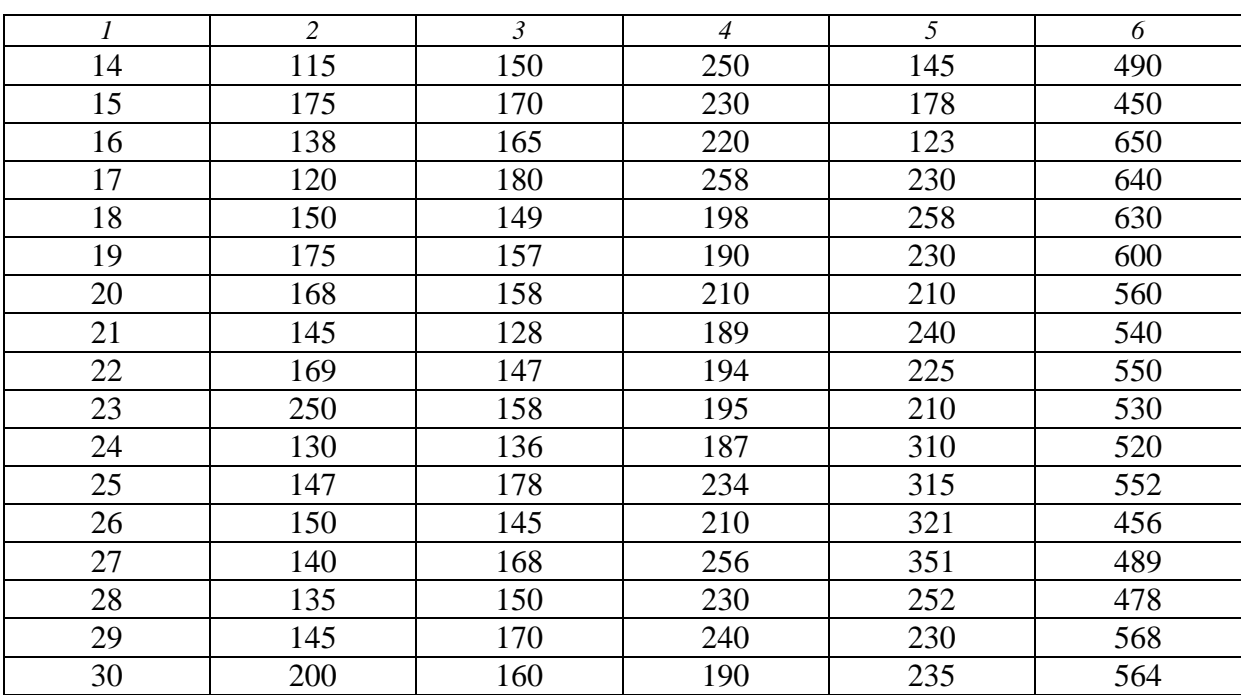

#### Окончание табл. 13

#### **ПРАКТИЧЕСКОЕ ЗАНЯТИЕ № 12**

# БИЗНЕС-ПЛАН

#### **12.1. Общие положения**

Под бизнес-планом понимается экономическая программа пошагового выполнения бизнес-операций на этапе внедрения нового проекта. Документ содержит главные показатели работы будущего коммерческого предприятия: его сферу деятельности, перечень выпускаемой продукции или услуг, рыночную стратегию хозяйствования, маркетинговую политику, предполагаемый уровень рентабельности производства.

#### **Требования к бизнес-плану**

1. Бизнес-план должен быть профессиональным, простым, понятным и доступным для пользователя.

2. Рекомендуется, чтобы его размеры не превышали 40 страниц, а если материалов намного больше, то их следует вынести в приложение.

3. Бизнес-план должен быть разделен на главы (разделы). Для более полного и наглядного восприятия информации рекомендуется использовать таблицы, схемы, диаграммы, графики.

# *Титульный лист*

1. Полное официальное название фирмы, под которым она значится в регистрационных документах. Если у фирмы есть фирменный знак, то следует также поместить его на титульном листе после названия фирмы.

2. Организационно-правовая форма предприятия.

3. Юридический адрес фирмы, т.е. адрес, указанный в регистрационных документах предприятия.

4. Почтовый адрес фирмы, который может отличаться от юридического.

5. Телекоммуникационные реквизиты: номера телефонов, факсов, электронной почты.

6. Фамилии и должности сотрудников фирмы, которые будут выступать как контактные лица.

# *Раздел №1. Резюме*

Многие кредиторы и инвесторы любят читать краткое содержание бизнес-плана, это дает им возможность увидеть важные особенности и преимущества данного проекта перед другими. Резюме (краткое изложение бизнес-плана на 2 – 3 страницах) должно привлечь внимание читающего. Коротко и сжато рассказать о предприятии, его продукции (товаре или услуге), ресурсах, поставщиках и клиентах.

# *Раздел №2. Предприятие:*

а) описание предприятия;

- б) товары, услуги;
- в) рынок сбыта;
- г) место расположения;

д) конкурентная среда.

# *Раздел №3. Описание услуг, работ, продукции*

Необходимо отметить направленность бизнес-плана, какая продукция, какие услуги. И, самое главное, здесь необходимо отметить важность товаров для потребителей, их уникальность и особенности.

# *Раздел №4. Анализ рынка и конкуренции*

Исследования и анализ рынка, направленные на выявление потребителей продукции и услуг и определение потенциальных потребителей. Также необходимо провести сегментацию рынка, определить размеры и емкость по продукции предприятия. Дать оценку конкурентов с выявлением их сильных и слабых сторон.

## *Раздел №5. Маркетинговый план*

В этот план рекомендовано включить четыре основных продукта:

1) товар. Его назначение, качество, уникальность, полезность, привлекательность и послепродажное сервисное обслуживание;

2) цена. Стратегия ценообразования;

3) месторасположение. Точки и каналы сбыта и распределения;

4) методы стимулирования. Реклама, выставки и т.д.

## *Раздел №6. План производства*

План производства отражает производственный процесс. Привести план цеха.

# *Раздел №7. Организационный план*

Организационный план разрабатывается только при создании нового предприятия. Здесь необходимо привести организационную структуру, в которой четко определены должностные инструкции ведущих менеджеров, их роль в управленческом процессе, а также определить, как будет осуществляться взаимодействие служб и предприятия.

#### *Раздел №8. Финансовый план*

Цель финансового плана – определить эффективность осуществляемого бизнеса. В данном разделе необходимо отразить:

1) общую потребность в инвестициях;

- 2) источники финансирования;
- 3) план доходов и расходов.

#### *Раздел №9. Инвестиционный план*

В инвестиционном плане указывается:

1) цель привлечения заемных средств;

2) объем требуемых ресурсов;

3) срок кредитования.

# *Раздел №10. Приложения*

Для того чтобы избежать недопонимания, целесообразно в приложении к бизнес-плану дать *глоссарий специальных терминов* и не забывать в тексте делать ссылки на него.

# **12.2. Задачи для закрепления материала**

Составить самостоятельно бизнес-план по представленным темам.

# **Темы бизнес-планов**

1. Бизнес-план предприятия по производству досок.

- 2. Бизнес-план предприятия по производству бруса.
- 3. Бизнес-план предприятия по производству щепы.
- 4. Бизнес-план предприятия по производству топливных пеллет.
- 5. Бизнес-план предприятия по производству топливных брикетов.
- 6. Бизнес-план предприятия по производству эковаты.
- 7. Бизнес-план предприятия по производству шпал.
- 8. Бизнес-план предприятия по производству ящичной тары.
- 9. Бизнес-план предприятия по производству фанеры.
- 10. Бизнес-план предприятия по производству ОСП-плиты.
- 11. Бизнес-план предприятия по производству домов из бруса.
- 12. Бизнес-план предприятия по производству домов из круглого леса.
- 13. Бизнес-план предприятия по производству древесного угля.
- 14. Бизнес-план предприятия по производству оцилиндрованных бревен.
- 15. Бизнес-план предприятия по производству поддонов.
- 16. Бизнес-план предприятия по производству евродров.
- 17. Бизнес-план предприятия по производству фрезерованной продукции.
- 18. Бизнес-план предприятия по производству сортиментов.
- 19. Бизнес-план предприятия по производству оконных блоков.
- 20. Бизнес-план предприятия по производству дверных блоков.

# **Список рекомендуемой литературы**

1. Аникеев С.А. Методика разработки плана маркетинга. М.: «Книга», 2012.

2. Бутко Г.П., Баринов В.А., Дубровский В.Ж. Бизнес-планирование. М.: Форум, 2012.

3. Бринк И.Ю., Савельева Н.А. Бизнес-план предприятия: теория и практика. Ростов-на-Дону: «Феникс», 2005.

4. Горохов Н.Ю., Малеев В.В. Бизнес-планирование и инвестиционный анализ. М.: «Дело», 2007.

5. Любанова Т.П., Мясоедова Л.В., Грамотенко Т.А. Бизнес-планирование. Опыт, проблемы. М.: «Книга-сервис», 2009.

6. Мюнтинен Синика. Развитие бизнеса и перспективы лесозаготовительной отрасли. Хельсинки. 2009.

7. Раицкий К.А. Экономика организации (предприятия): учебник. 4-е издание, переработанное и дополненное. М.: «Дашков и Ко», 2007.

8. Трубицын В.А. Успех и бизнес-план. Ставрополь: «Книга», 2007.

9. Бутко Г.П. Бизнес-планирование: учебное пособие. Екатеринбург: УГЛТУ, 2013.